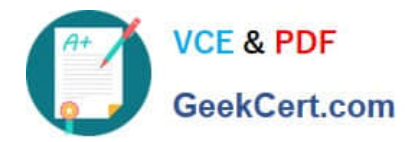

# **UIPATH-ARDV1Q&As**

UiPath Advanced RPA Developer v1.0 Exam (UiARD)

## **Pass UiPath UIPATH-ARDV1 Exam with 100% Guarantee**

Free Download Real Questions & Answers **PDF** and **VCE** file from:

**https://www.geekcert.com/uipath-ardv1.html**

### 100% Passing Guarantee 100% Money Back Assurance

Following Questions and Answers are all new published by UiPath Official Exam Center

**63 Instant Download After Purchase** 

- **63 100% Money Back Guarantee**
- 365 Days Free Update
- 800,000+ Satisfied Customers

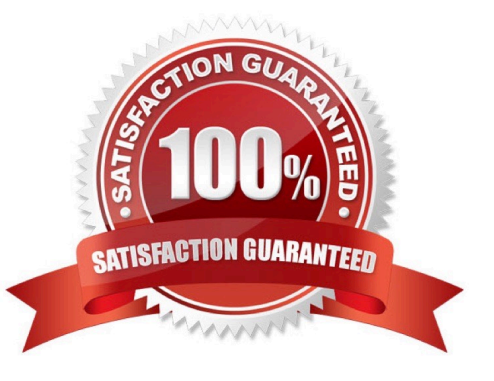

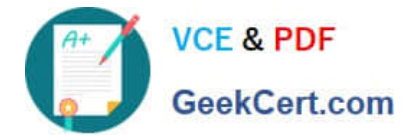

#### **QUESTION 1**

Where should credentials be stored? Select all the options that apply.

- A. In Windows Credential Store.
- B. In Orchestrator, as assets.
- C. Directly inside the workflows, as variables.

Correct Answer: AC

#### **QUESTION 2**

A developer is building a workflow that extracts the name of companies based on their IDs and then stores them in a datatable. The workflow contains a String variable that stores the company name, an output argument that stores the Company ID, and a datatable.

What represents an example of a naming convention best practice?

A. String variable name: CompanyName Argument name: CompanyId Data Table name: Dt\_Companydata

B. String variable name: CompanyName Argument name: out\_companyId Data Table name: companydata

C. String variable name: company\_name Argument name: out\_companyId Data Table name: DT\_Companydata

D. String variable name: CompanyName Argument name: out\_CompanyId Data Table name: dt\_CompanyData

Correct Answer: D

#### **QUESTION 3**

In the UiPath Robotic Enterprise Framework template, to enable the retry mechanism without using Queues, what should the value of MaxRetryNumber be set to?

A. 0

- B. Any value greater than 0
- C. Any value greater than 2

Correct Answer: B

#### **QUESTION 4**

After adding an Invoke Workflow File activity and selecting the workflow to invoke, you need to:

A. Click Import Arguments, and then bind the arguments to the local variables or to some default values

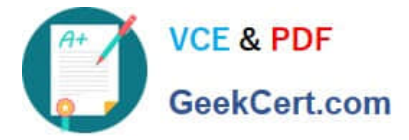

B. Click Edit Arguments, and then bind the arguments to the local variables or to some default values

Correct Answer: A

#### **QUESTION 5**

Which is considered to be one of the best practices regarding the process ?nalization?

- A. Leave the used applications open so that person can Inspect me result
- B. Leave the application In its initial state, so that we can execute the process again
- C. Restart the machine so that any potential problem can be fixed

Correct Answer: B

[Latest UIPATH-ARDV1](https://www.geekcert.com/uipath-ardv1.html) **[Dumps](https://www.geekcert.com/uipath-ardv1.html)** 

[UIPATH-ARDV1 Exam](https://www.geekcert.com/uipath-ardv1.html) **[Questions](https://www.geekcert.com/uipath-ardv1.html)** 

[UIPATH-ARDV1](https://www.geekcert.com/uipath-ardv1.html) **[Braindumps](https://www.geekcert.com/uipath-ardv1.html)**